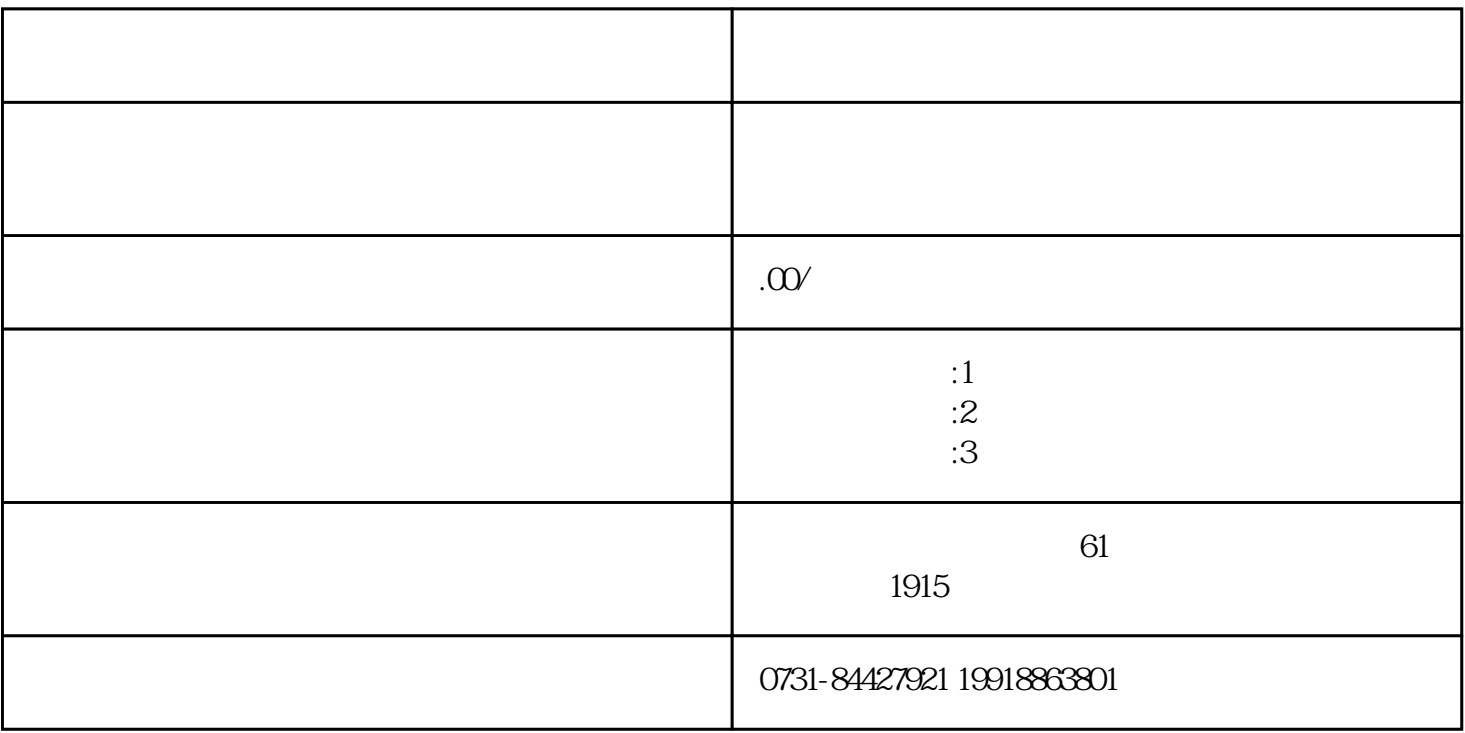

 $\mathbb{R}$ 

 $\alpha$ 

 $1$  $2$